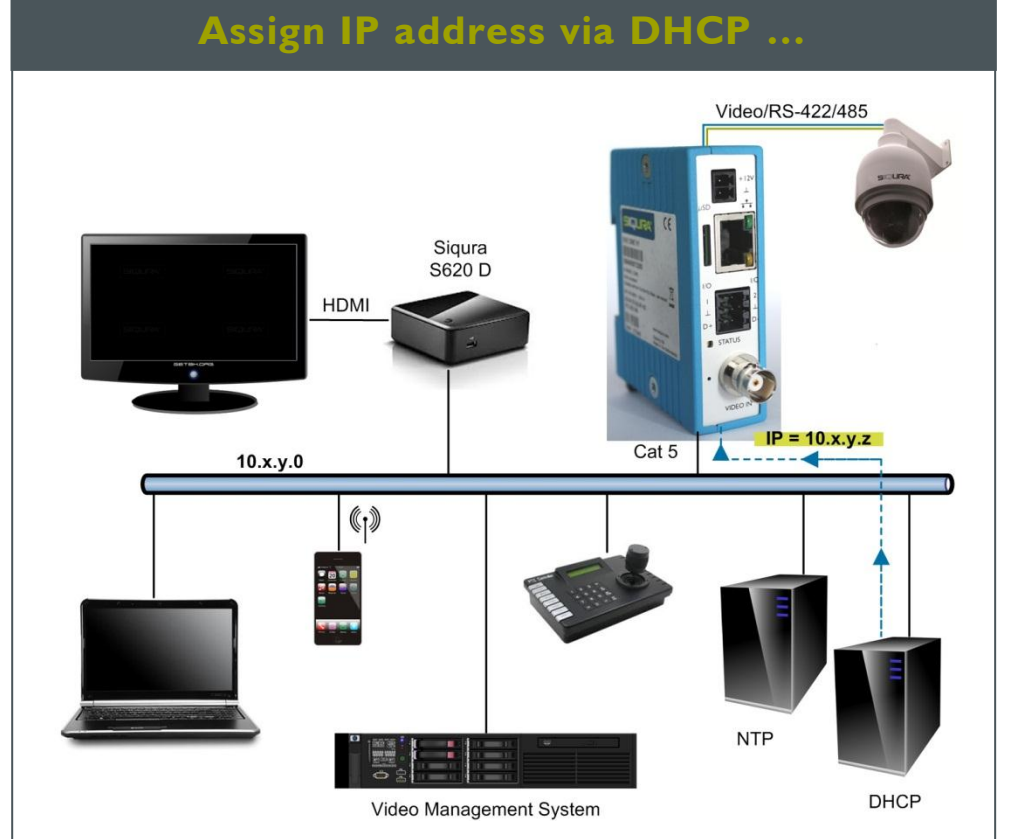

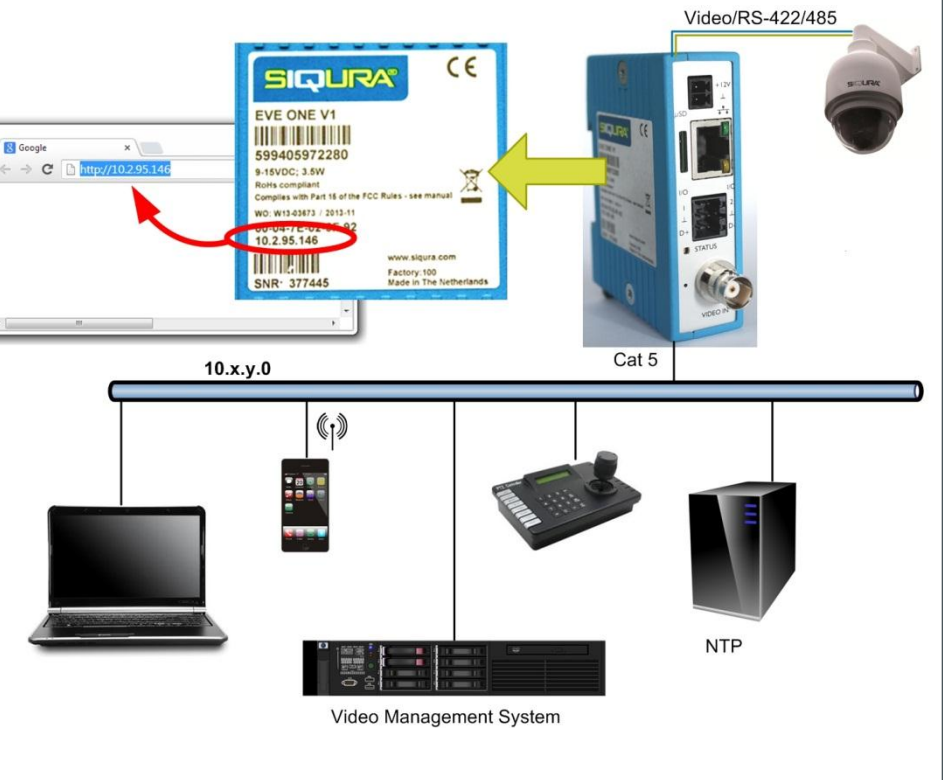

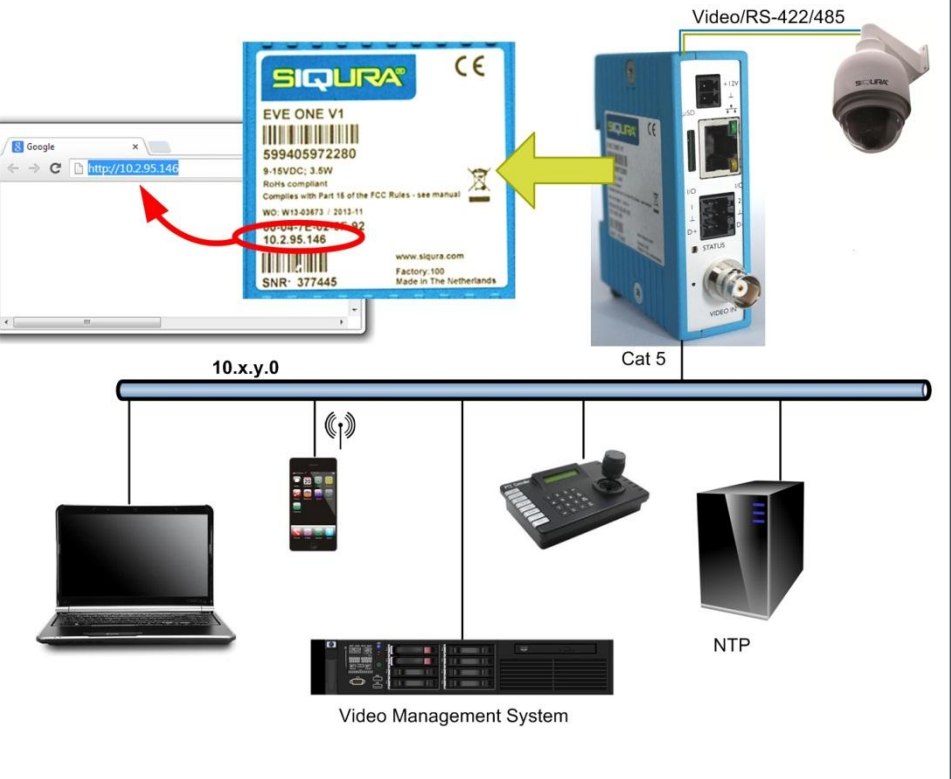

# **Siqura EVE ONE One-channel H.264 video encoder Quick Start Guide**

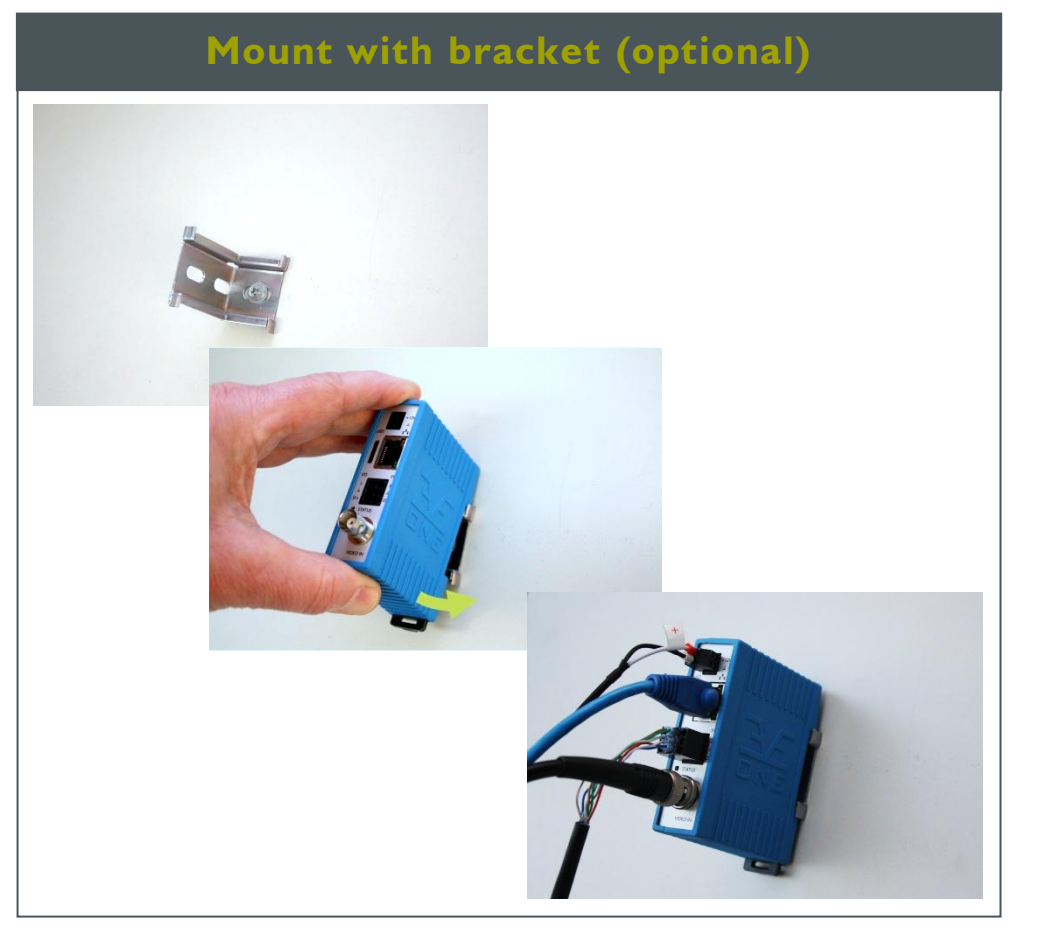

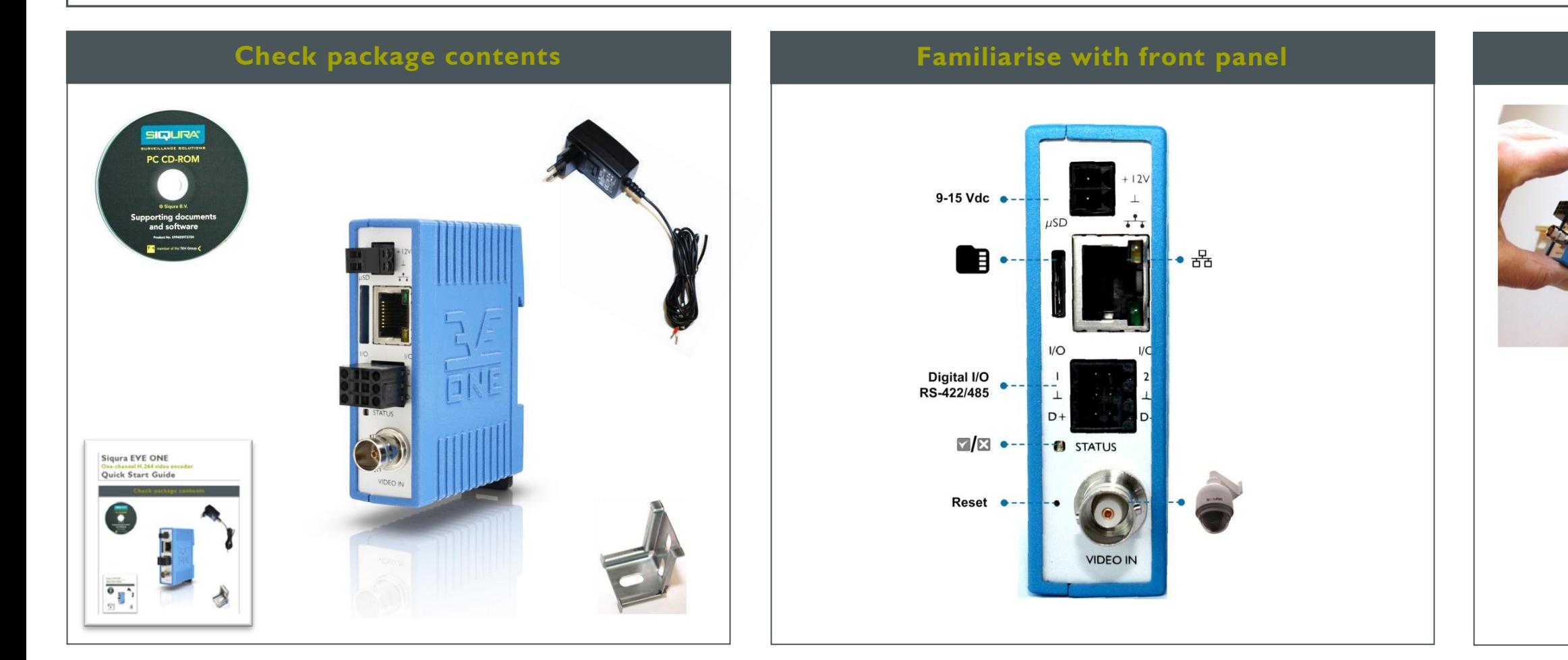

## **… or use factory-set IP address (optional)**

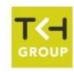

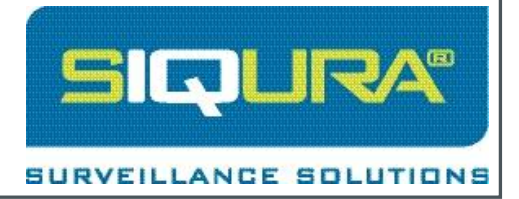

### **Mount on DIN rail**

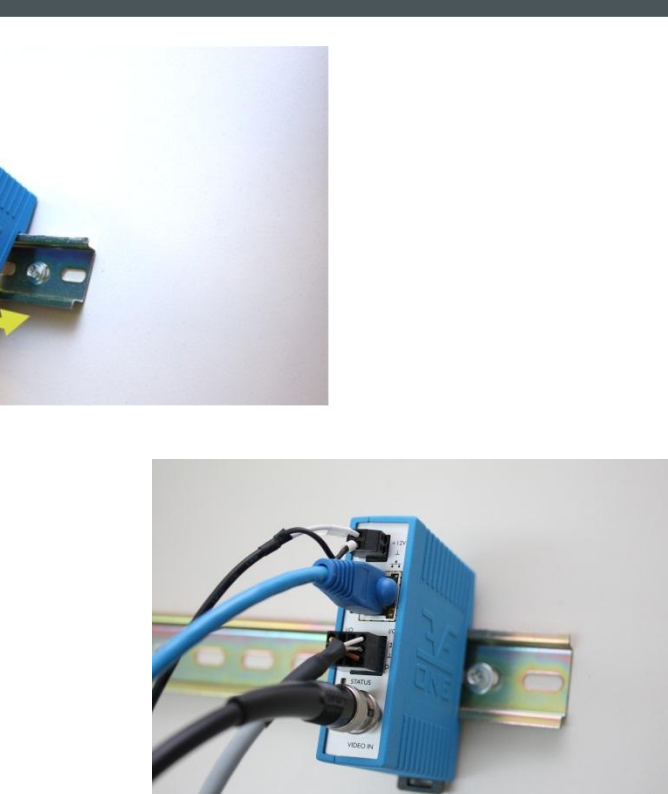

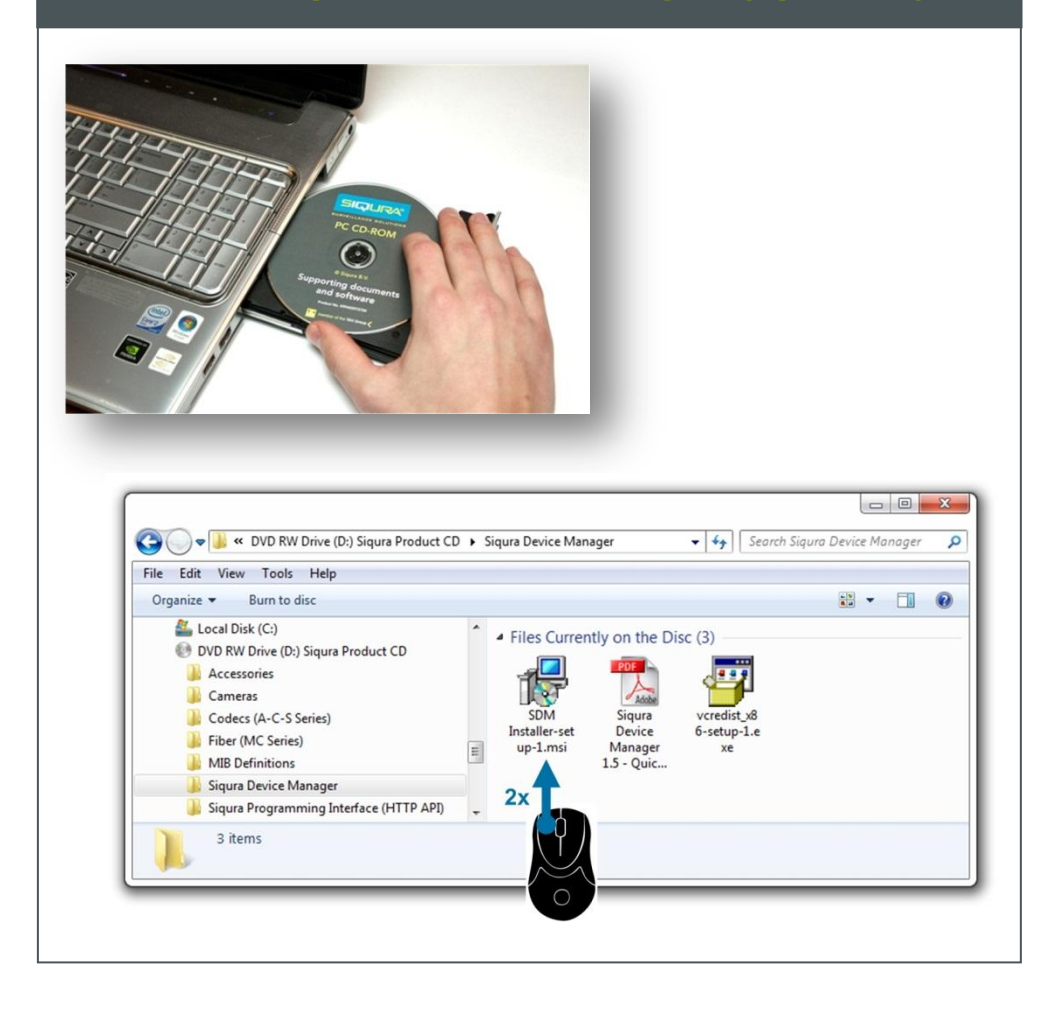

## **Install Siqura Device Manager (optional) Access via Siqura Device Manager (optional) View live stream**

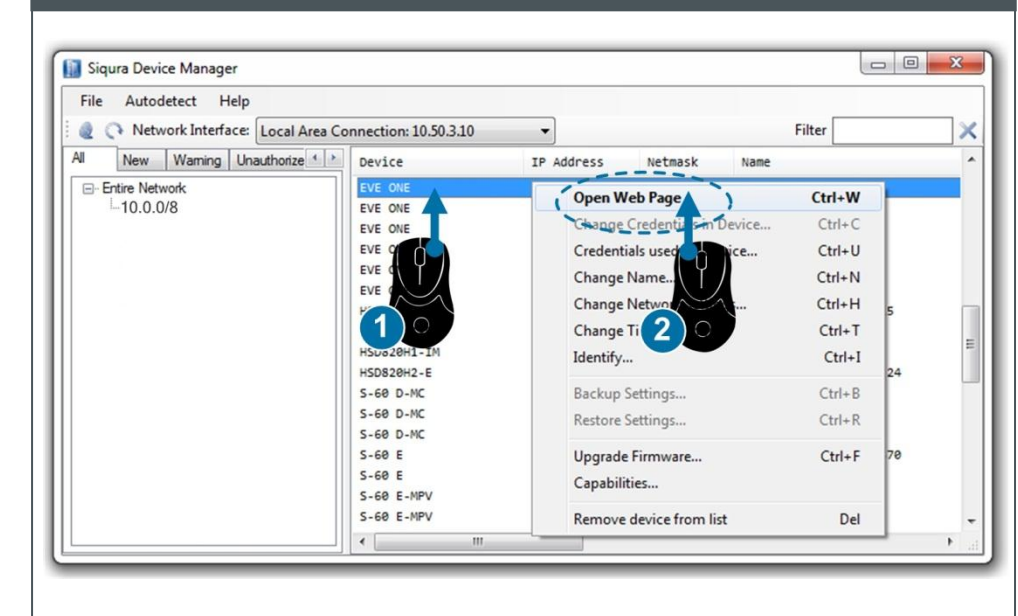

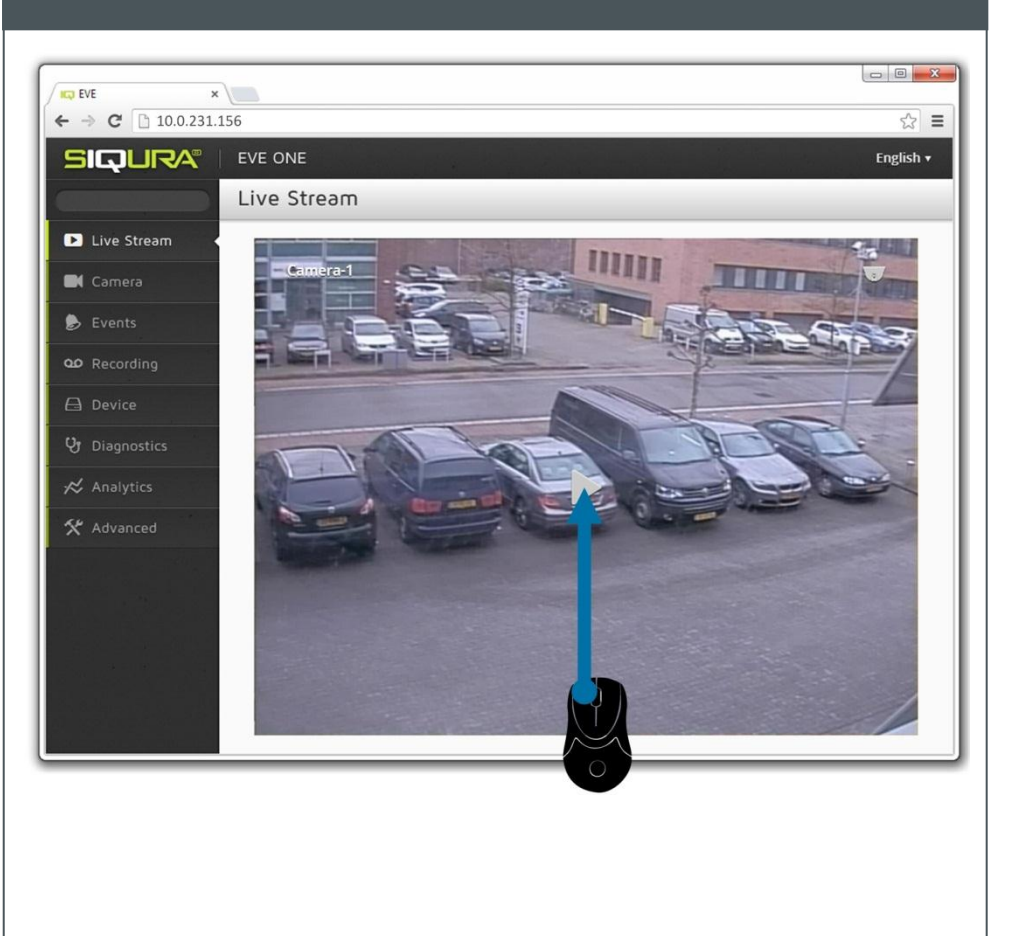

### **Modify image quality View EVE stream in video player (VLC)**

## **Modify streaming profile**

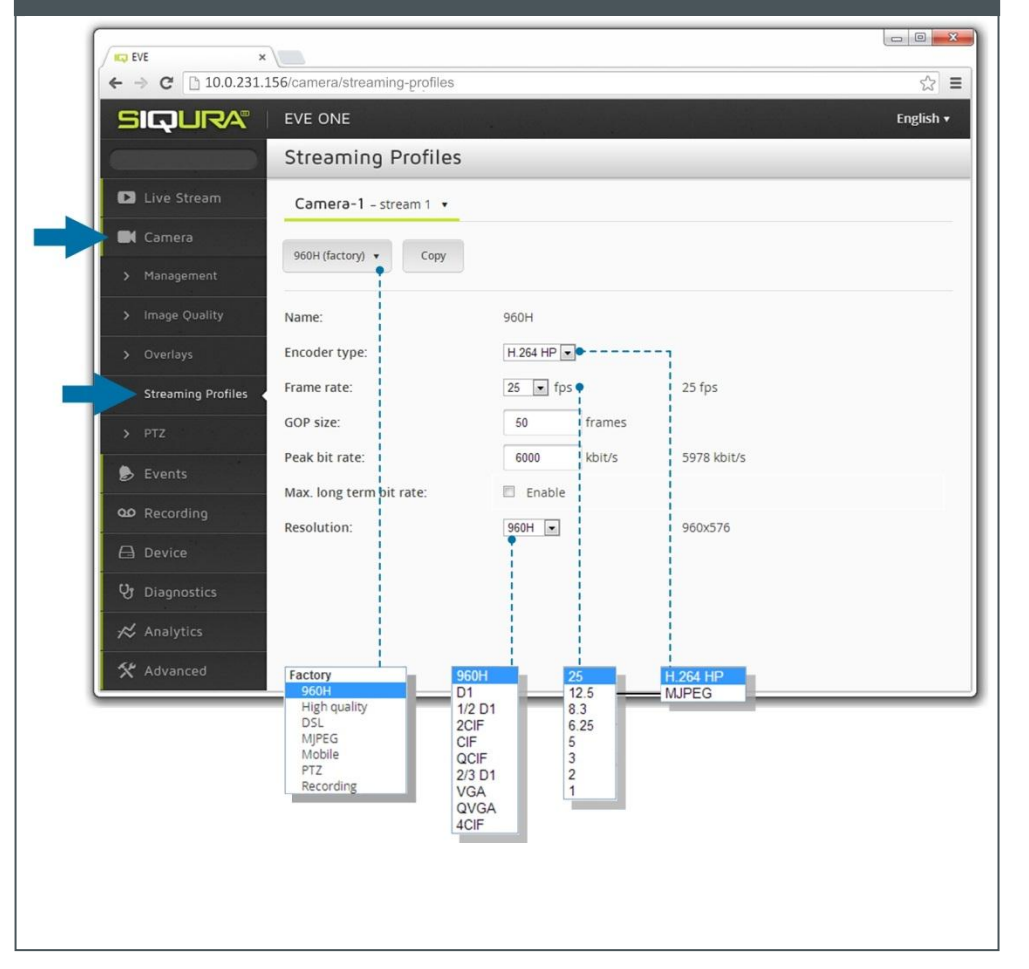

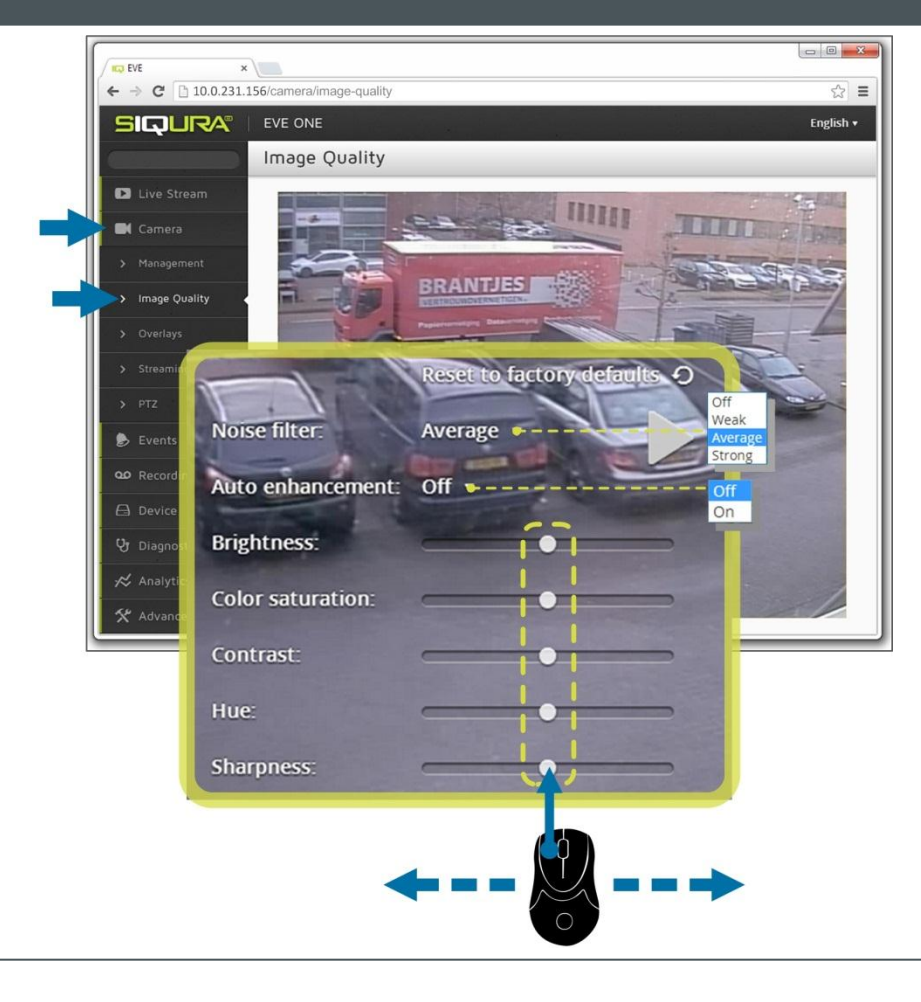

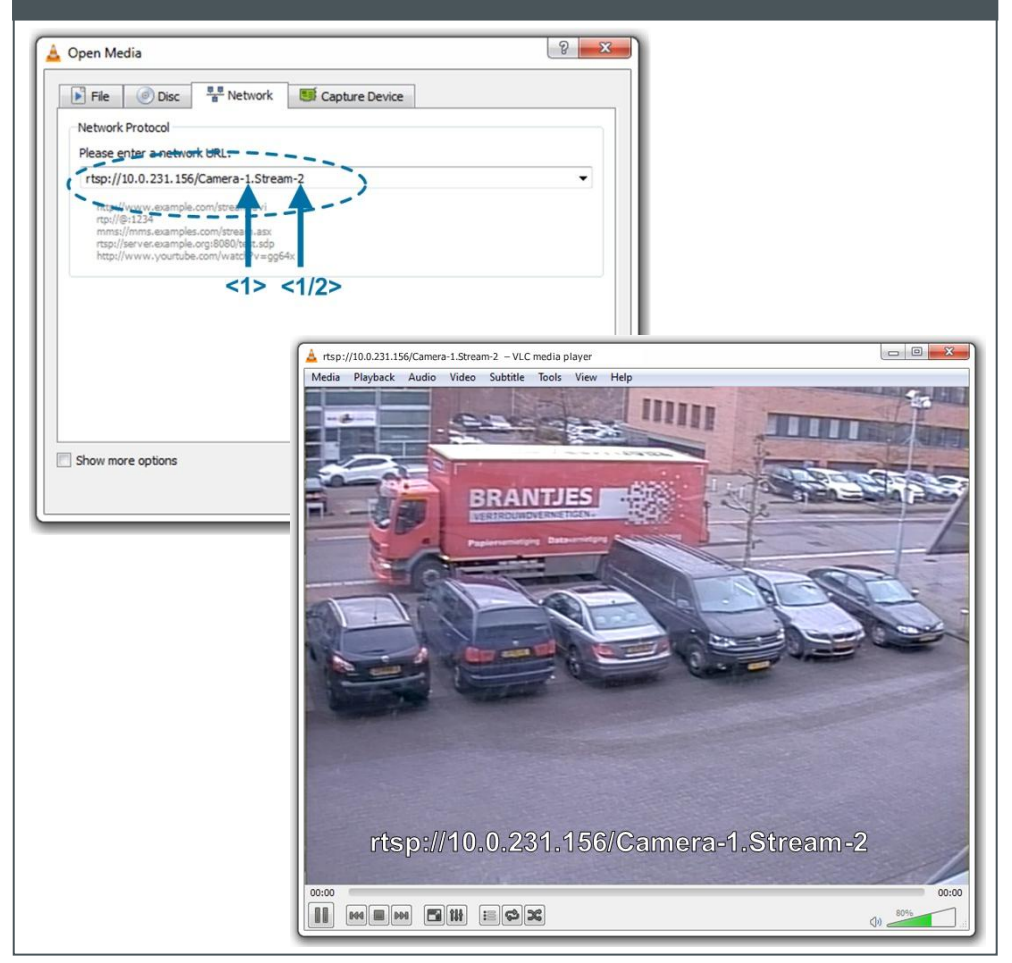